# Berlin.de

## **Kraftfahrzeug außer Betrieb setzen (Kfz abmelden)**

\*+++ Hinweis aufgrund der Corona-Pandemie +++\*

Das Landesamt für Bürger- und Ordnungsangelegenheiten hat eine Info-Seite für alle Bürgerinnen und Bürgern online gestellt unter [[https://www.berlin.de/labo/aktuelles/einschraenkung-des-dienstbetriebes-906965. php | Einschränkung des Dienstbetriebes]].

\*++++++++++++++++++++++++++++++++++++++++++++++++++++++++++  $+++++$ \*

Sie können Ihr Auto oder Motorrad oder anderes Kraftfahrzeug außer Betrieb setzen, zum Beispiel

\* wenn Sie beabsichtigen, es zu verkaufen

\* wenn Sie es vorübergehend nicht nutzen oder

\* wenn Sie es verschrotten lassen.

Statt ?außer Betrieb setzen? sagt man auch ?stilllegen? oder ?abmelden?.

Nach der Außerbetriebsetzung müssen Sie für das Fahrzeug keine Versicherung und keine Steuern mehr zahlen. Von der Außerbetriebsetzung informieren wir deshalb

\* Ihre Kfz-Versicherung und

\* die Zollverwaltung, die die Kfz-Steuer erhebt.

Das außer Betrieb gesetzte Fahrzeug darf jedoch auf öffentlichen Straßen nicht mehr gefahren oder abgestellt werden.

Für die erneute Wiederzulassung des Fahrzeuges auf den gleichen Halter kann das Kennzeichen für 12 Monate reserviert werden. Für nicht in Berlin registrierte Fahrzeuge kann grundsätzlich keine Reservierung veranlasst werden. Sofern Sie das bisherige Kennzeichen für ein anderes Fahrzeug verwenden möchten, ist die Reservierung durch die Bürgerämter nicht möglich. In diesen Fällen können Sie im Nachgang der Außerbetriebsetzung das Kennzeichen online reservieren. Wir weisen darauf hin, dass die Online-Reservierung zeitnah durchgeführt werden sollte. Des Weiteren kann die Reservierung direkt bei der Zulassungsbehörde, ebenso im Rahmen der Außerbetriebsetzung, vorgenommen werden. Die Reservierungsdauer für die Reservierung auf ein anderes Fahrzeug beträgt drei Monate. Ein Anspruch auf eine Zuteilung des reservierten Kennzeichen besteht allerdings nicht.

Die Außerbetriebsetzung eines Fahrzeuges mit Wechselkennzeichen ist ausschließlich bei der KFZ-Zulassungsbehörde möglich!

Seit dem 01.10.2017 ist es möglich, Fahrzeuge online außer Betrieb zu setzen. Bitte beachten Sie, dass hier andere Voraussetzungen gelten.

#### **Voraussetzungen**

Vollständigkeit der beizubringenden Unterlagen!

Sofern die unten genannten erforderlichen Unterlagen unvollständig sind oder ein Fahrzeugdiebstahl vorliegt, ist die Außerbetriebsetzung nur bei der KFZ-Zulassungsbehörde möglich. Weitere Informationen finden sie auf der Seite zur Dienstleistung: Kraftfahrzeug außer Betrieb setzen, unvollständige Unterlagen [https://service.berlin.de/dienstleistung/326618/ ].

#### **Erforderliche Unterlagen**

- Zulassungsbescheinigung Teil I, soweit vorhanden mit Anhängerverzeichnis
- ggf. Fahrzeugschein, soweit vorhanden mit Anhängerverzeichnis und Fahrzeugbrief
- $\Box$  beide Kennzeichenschilder bzw. das Kennzeichenschild bei einem Motorrad oder Leichtkraftrad
- ggf. Verbleibs- oder Verwertungsnachweis Liegt kein Verwertungsnachweis vor, geht die Zulassungsbehörde davon aus, dass das Fahrzeug nicht verwertet wurde.

#### **Gebühren**

7,50 Euro für die Außerbetriebsetzung

12,60 Euro für die Außerbetriebsetzung mit Verwertungsnachweis

#### **Rechtsgrundlagen**

- Fahrzeug Zulassungsverordnung FZV *http://www.gesetze-im-internet.de/fzv\_2011/\_\_14.html*
- Straßenverkehrszulassungsordnung StVZO *http://www.gesetze-im-internet.de/stvzo\_2012/*
- Verordnung über die Überlassung und umweltverträgliche Entsorgung [von Altautos -AltAutoV](http://www.gesetze-im-internet.de/fzv_2011/__14.html)
	- *http://www.gesetze-im-internet.de/altautov/*
- [Gebührenordnung für Maßnahmen im Stra](http://www.gesetze-im-internet.de/stvzo_2012/)ßenverkehr (GebOSt) *http://www.gesetze-im-internet.de/stgebo\_2011/BJNR009800011.html*

#### **We[iterführende Informationen](http://www.gesetze-im-internet.de/altautov/)**

[Dienstleistung: Kraftfahrzeug außer Betrieb setzen, unvollständi](http://www.gesetze-im-internet.de/stgebo_2011/BJNR009800011.html)ge Unterlagen *https://service.berlin.de/dienstleistung/325881/*

#### **Link zur Online-Abwicklung**

#### **Hinweise zur Zuständigkeit**

https://service.berlin.de/dienstleistung/326618/

Die Dienstleistung kann bei Vorlage aller Unterlagen, einschließlich der Nummernschilder mit unbeschädigten Siegelplaketten, bei einer der unten stehenden Behörden in Anspruch genommen werden.

 $\frac{1}{\ln}$  Berlin.de

### **Informationen zum Standort**

### **Bürgeramt Rathaus Reinickendorf**

#### **Anschrift**

Eichborndamm 215 13437 Berlin

#### **Aktuelle Hinweise zu diesem Standort**

Zum Notbetrieb in den Bürgerämtern

Die Bürgeramtsfilialen Rathaus Reinickendorf, Heiligensee, Tegel, Märkisches Viertel und Reinickendorf-Ost stehen für Anliegen von Bürgerinnen und Bürgern zur Verfügung. Termine können über das Bürgertelefon 115 oder online gebucht werden. Die Termine werden immer im Laufe des Mittwochs eingestellt und können dann gebucht werden. Derzeit werden Termine jeweils für zwei Kalenderwochen freigegeben.

Fertiggestellte und abholbereite Dokumente können mit dem, bei der Beantragung vereinbarten Termin, zu den Öffnungszeiten abgeholt werden.

Folgende Dienstleistungen sind ohne persönliche Vorsprache auf dem Postweg zu erledigen:

Abmeldung einer WohnungBeantragung von MeldebescheinigungenBeantragung von MelderegisterauskünftenSperren von MelderegisterauskünftenBeantragung von Führungszeugnissen und

GewerbezentralregisterauskünftenWiderspruchsrechte gegen Datenübermittlungen und MelderegisterauskünftenAnnahme von Anträgen auf Erteilung eines WohnberechtigungsscheinesAnnahme von Wohngeldanträgen. Die Sprechstunden im Mobilen Bürgeramt entfallen auf unbestimmte Zeit.

Hinweis zum Fachbereich Wohnen

In den Bürgeramtsfilialen werden keine Anträge für den Fachbereich Wohnen

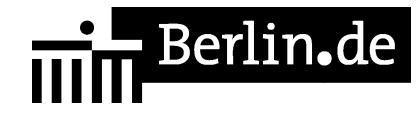

(Wohngeld, Wohnungsberechtigungsschein) mehr angenommen. Diese sind bitte per Post an das Wohnungsamt zu senden:

BA Reinickendorf / Wohnungsamt - nur für Wohngeld und Wohnberechtigungsschein - Teichstraße 65 13407 Berlin

#### **Sonstige Hinweise zum Standort**

\*Warteraum\* Sie finden unseren Warteraum gegenüber Raum 1a.

Im Warteraum befinden sich ein Fotoautomat und der Ausweisautomat Im Fotoautomaten können Sie gegen eine Gebühr von 7 Euro 4 Passbilder herstellen lassen.

Weiterhin haben Sie die Möglichkeit, den Ausweisautomaten im Raum 2 zu nutzen. Hier können Sie ein biometrisches Passfoto, Ihre Unterschrift und ggf. Ihre Fingerdrücke elektronisch hinterlegen, um diese dann von den Mitarbeitenden bei der Bearbeitung Ihrer Pass- und Ausweisanträge oder für die Beantragung Ihres elektronischen Aufenthaltstitels abrufen zu lassen. Sie erhalten kein gedrucktes Foto. Die Gebühr für die Nutzung des Automaten (5 Euro) entrichten Sie gemeinsam mit der Verwaltungsgebühr im Rahmen der Bedienung.

\*Internet-Zugang\*

Am Standort wird Ihnen ein Internet-Zugang (Kunden-WLAN) für Ihr eigenes Endgerät angeboten, dessen Nutzung für 30 Minuten täglich kostenlos ist. Dazu aktivieren Sie WLAN an Ihrem Endgerät und wählen das Netz "KD WLAN" aus. Nach Aufruf einer beliebigen Webseite und Zustimmung der Nutzungsbedingungen auf der Startseite des externen Dienstleisters können Sie lossurfen.

#### **Barrierefreie Zugänge**

Der Zugang zur Einrichtung ist Rollstuhlgerecht. Ein ausgewiesener Behindertenparkplatz ist vorhanden. Ein bedingt rollstuhlgeeigneter Aufzug ist vorhanden. Ein bedingt rollstuhlgeeignetes WC ist vorhanden.

#### **Öffnungszeiten**

Montag: 08.00-15.30 Uhr nur mit Termin Dienstag: 10.00-18.00 Uhr nur mit Termin

# **el** Berlin**.**de

Mittwoch: 07.30-14.00 Uhr nur mit Termin Donnerstag: 10.00-18.00 Uhr nur mit Termin

Freitag: 08.00-13.00 Uhr nur mit Termin

#### **Hinweis für Terminkunden**

Aufgrund der derzeit zu beachtenden Hygienevorschriften bitten wir die Terminkunden darum, das Bürgeramt erst ca. 10 Minuten vor dem Termin aufzusuchen. Terminkunden werden über die Aufrufanlage aufgerufen.

\*Allgemeine Hinweise\*

- Für die Bearbeitung Ihres Anliegens bitte wir Sie einen Termin zu buchen.

- Wenn Sie nicht nur für sich allein ein Anliegen im Bürgeramt haben, buchen Sie unbedingt pro Person einen Termin, damit nachfolgende Termine von uns zeitlich eingehalten werden können.

- Bitte geben Sie bei Ihrer Buchung im Feld Anmerkung oder bei der Terminbuchung über das Servicetelefon 115 auch an, ob Sie aufgrund einer körperlichen Behinderung durch die Mitarbeiterinnen und Mitarbeiter persönlich aufgerufen werden müssen.

\*Für folgende Dienstleistungen sind keine Termine notwendig\*

- Abgabe von Fundsachen
- Verlust des Personalausweises/Reisepasses melden (Verlustanzeige)
- Antragsannahme für Leistungen der Bezirksverwaltung
- Befreiung von der Ausweispflicht

#### **Nahverkehr**

S-Bahn Wittenau: S 1 mit Busverbindung Richtung Norden U-Bahn Rathaus Reinickendorf: U 8 Bus Rathaus Reinickendorf: 220, 221, 322, X33

#### **Kontakt**

Telefon: (030) 115 Fax: (030) 90294-2994 Internet: https://www.berlin.de/ba-reinickendorf/politik-und-verwaltung/aemter/amt-fuer-bu ergerdienste/buergeraemter/ E-Mail: buergeraemter@reinickendorf.berlin.de

#### **Zahlungsarten**

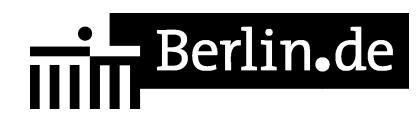

Am Standort kann nur mit girocard (mit PIN) bezahlt werden.

PDF-Dokument erzeugt am 19.10.2021